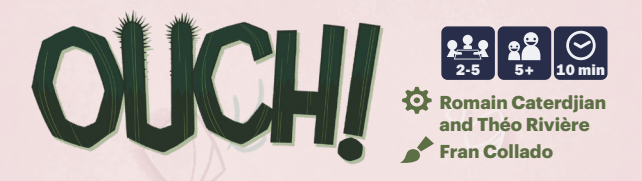

# En résumé

Vous êtes en plein désert à la recherche de magnifiques fleurs de cactus. Lors de votre tour, vous choisirez l'un des 4 côtés d'une carte Cactus et la retournerez. Si des épines se trouvent sur le côté choisi : Ouch ! Vous vous piquez et ne pouvez pas prendre les fleurs. Plus une carte a de fleurs, plus elle est dangereuse, alors soyez

prudent !

#### Matériel

- 44 cartes Cactus → 36 cartes avec seulement des fleurs au dos + 8 cartes avec un animal au dos
	- Ce livret de règles

#### Mise en place du jeu

1.- Mélangez les cartes Cactus avec le côté cactus visible et constituez une pioche.

2.- Piochez 6 cartes et placez-les au centre de la table, côté cactus visible.

#### COMMENT JOUER ?

Les joueurs jouent à tour de rôle dans le sens des aiguilles d'une montre. Le joueur le plus jeune commence (ou celui qui a remporté la dernière partie de Ouch !).

À votre tour, vous devez choisir l'une des 6 cartes au centre de la table et annoncer quel côté vous toucherez avant de retourner la carte (gauche, droite, haut ou bas).

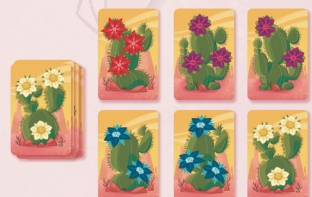

Ensuite, vous la retournez en la touchant uniquement sur ce côté-là.

Deux choses peuvent alors se produire lorsque le dos de la carte est révélé :

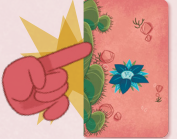

Si le côté que vous avez choisi montre des épines de cactus, vous êtes piqué ! Vous devez dire à voix haute **"Ouch!"** et la carte est défaussée dans la boîte.

Si le côté que vous avez choisi ne montre rien, vous êtes en sécurité ! Prenez la carte et placez-la devant vous.

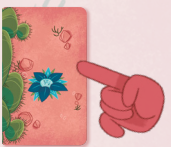

# **Fleurs rouges dangereuses !**

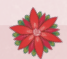

Si vous êtes **piqué** par une fleur rouge, vous perdez la carte et également 1 carte **supplémentaire** de votre choix parmi celles que vous avez gagnées et qui se trouvent devant vous (si vous en avez).

Cependant, à la fin du jeu, le(s) joueurs(s) ayant le **plus** de fleurs rouges obtient 5 points supplémentaires.

# **Animaux du désert**

Certaines cartes montrent un animal au dos lorsqu'elles sont révélées. Si vous révélez une carte avec un animal et que vous n'êtes pas piqué, vous pouvez utiliser son effet spécial :

**Serpent :** Si le joueur **suivant** est piqué, il doit vous donner la carte au lieu de la défausser.

> **Fennec :** Vous pouvez choisir de jouer immédiatement un tour supplémentaire. Mais attention ! Si vous êtes piqué lors de ce tour supplémentaire, vous perdez cette carte mais **aussi** la carte Fennec !

Piochez de nouvelles cartes et placez les au centre de la table afin qu'il y ait à nouveau 6 cartes disponibles. Ensuite, c'est le tour du joueur suivant !

**Cas rare :** Le joueur A récupere un Serpent lors de son tour. Le joueur B, récupere un Fennec et utilise sa compétence mais se fait piquer en voulant récuperer la seconde carte.

Il doit donc donné ses 2 cartes au joueur A, ayant récuperer le serpent au tour avant lui.

## Fin de la partie

La partie se termine dès qu'un joueur a 8 cartes devant lui ou lorsqu'il n'y a plus de cartes dans la pile de pioche.

Maintenant, les joueurs additionnent leurs points :

- **• Tellement de jolies fleurs !** Vous obtenez 1 point pour chaque fleur que vous avez collectée.
- **• Bouquet sauvage :** Vous obtenez 4 points supplémentaires pour chaque ensemble de 4 fleurs de couleurs différentes que vous avez.
- **• Fleurs rouges :** Le joueur qui a le plus de fleurs rouges obtient 5 points. Si plusieurs joueurs sont à égalité pour en avoir le plus, ils obtiennent tous les 5 points.

Le joueur qui a le plus de points gagne la partie !

## ADAPTER LA DIFFICULTÉ

Si vous jouez à ce jeu avec de très jeunes enfants, vous pouvez choisir de laisser de côté certaines règles, du moins pour vos premières parties. N'hésitez pas à ignorer l'une ou toutes les règles trop compliquée jusqu'à ce que vous vous sentiez à l'aise avec le jeu : Fleurs rouges dangereuses, Animaux du désert et Bouquet sauvage.

#### **CREDITS**

**WANTER** 

**ANTIFICIAL AND REAL PROPERTY** 

Auteurs : Romain Caterdjian and Théo Rivière Illustrateur : Fran Collado Traduction : Gabriel Boyard Mise en page : CeciRC et Gabriel Boyard Développeur : David Esbrí

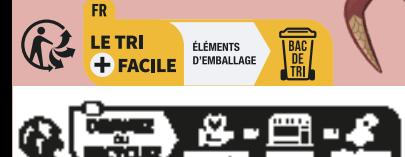

Alattakiteknik

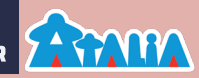

Édité et distribué par ATALIA Jeux 40 avenue Charles de Gaulle 92350 Le Plessis Robinson 2023, Devir – All Rights Reserved

**DEV** 

Conserver la boîte - contient des informations utiles.